## Kısayollar

Kısayollar, Raporlar menüsünde belirlenen finansal raporların kısayollarına ulaşmak için kullanılan bir menüdür. Raporlara kısayol eklemek için "Raporlar-F9-Kısayol Ekle"; kısayol kaldırmak için ise "Kısayollar-F9-Kısayol Kaldır" seçenekleri kullanılır.

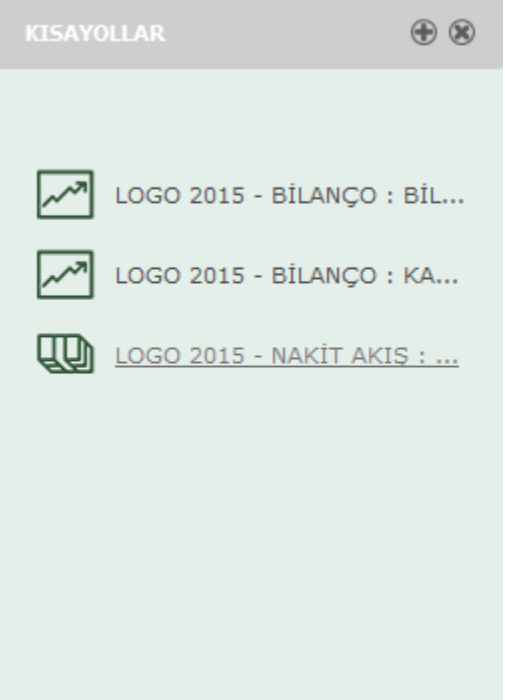